## suckling behavior

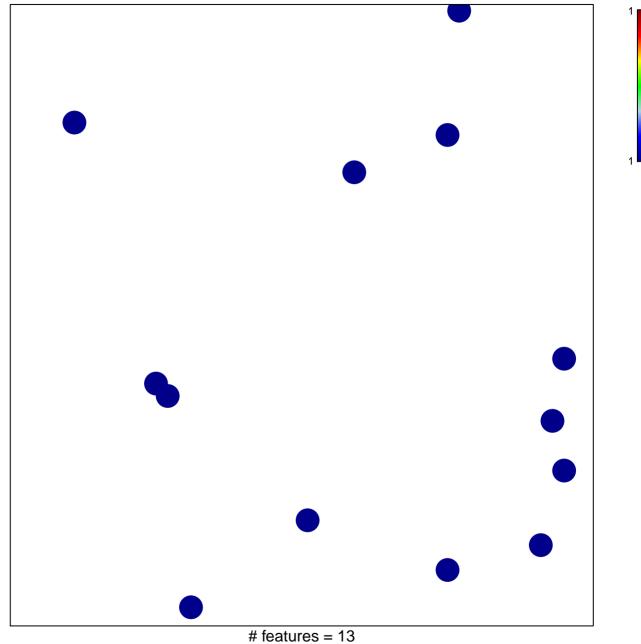

chi-square p = 0.85

## suckling behavior

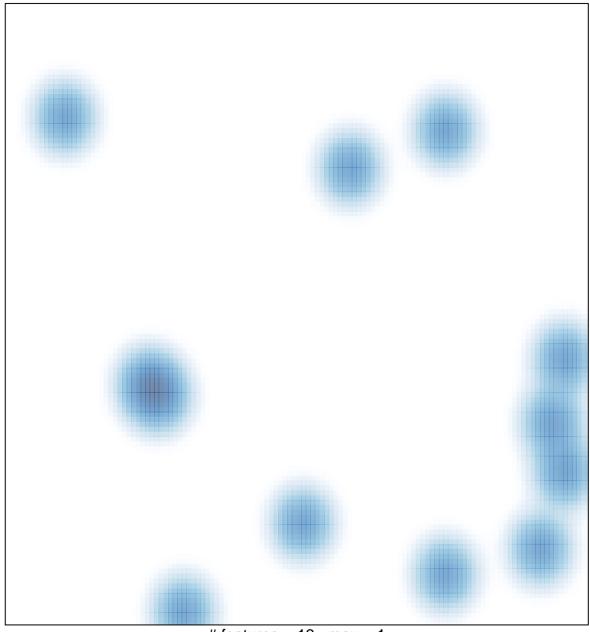

# features = 13, max = 1